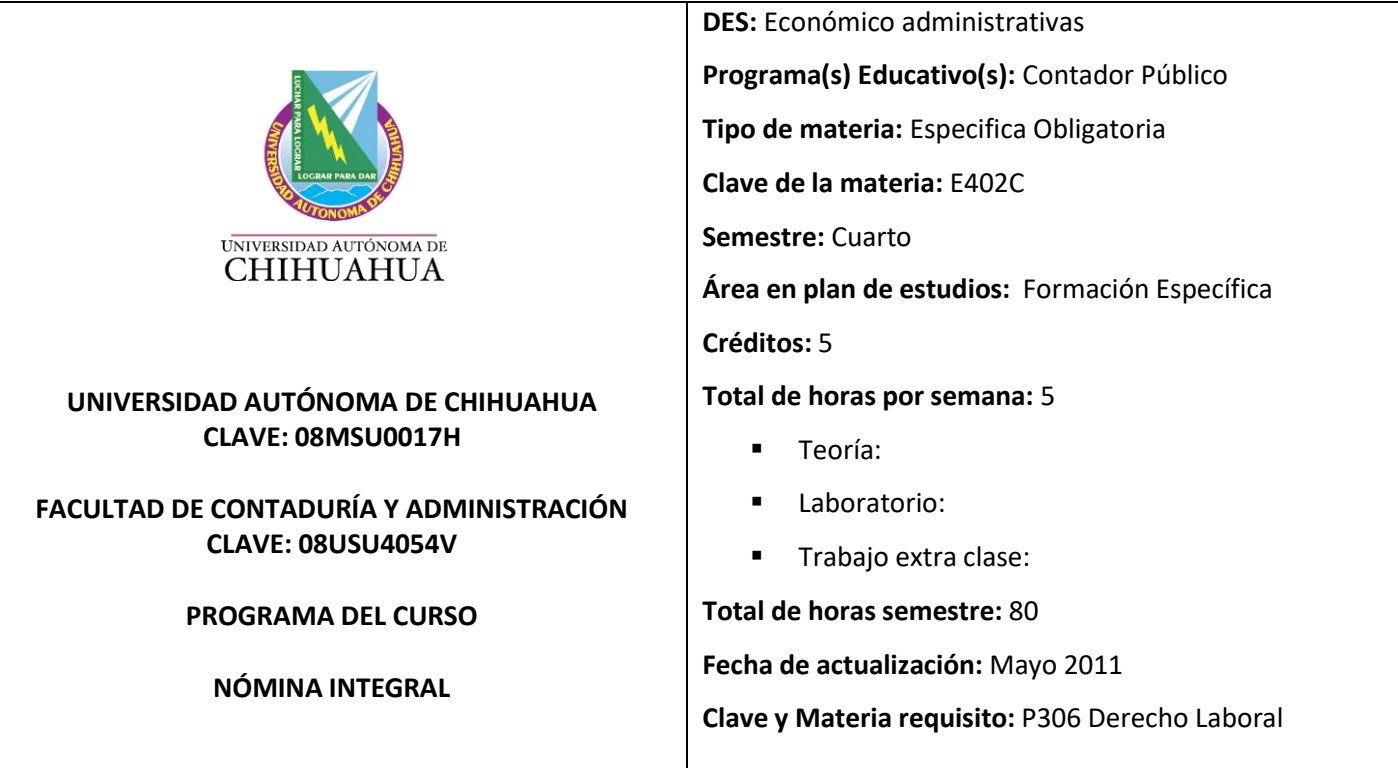

## **Fundamentación del Programa Analítico:**

En la actualidad las empresas requieren egresados con conocimientos, competencias, habilidades, destrezas y valores desarrollados en las diferentes áreas funcionales de una organización. Este programa analítico se fundamenta en los resultados obtenidos del Rediseño Curricular *(ver documento integral del Rediseño Curricular*) y en el Modelo Educativo Basado en Competencias básicas, profesionales y específicas, a través del cual el egresado podrá incorporarse al mercado laboral con mayor facilidad y así contribuir de forma eficiente a las necesidades que la sociedad demande.

## **Perfil Académico:**

Título de licenciatura en contaduría pública. Título de maestría deseable. Certificación profesional y/o docente deseable. 3 años de experiencia profesional en el área contable o área afín a la materia.

## **Objetivo del Curso:**

- El alumno conoce el marco legal que interviene en el desarrollo integral de la nómina.
- El alumno desarrolla el cálculo de la nómina, los impuestos y cuotas a cargo del trabajador y el registro contable que origina.
- El alumno conoce el cálculo de los impuestos patronales derivados de una nómina.

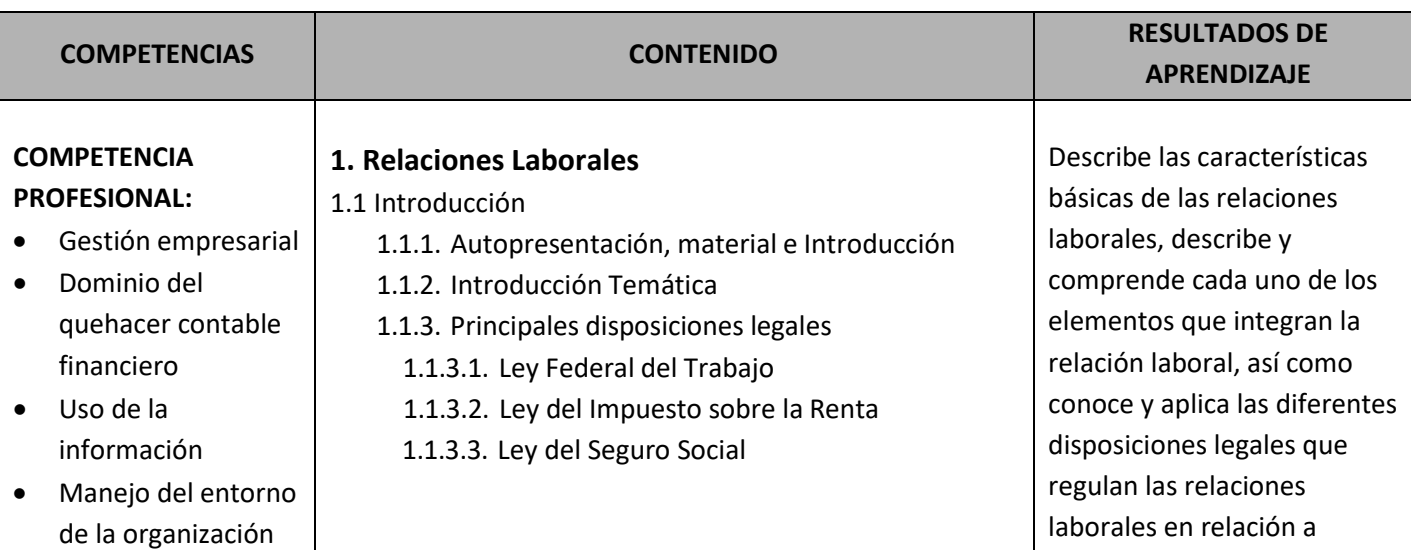

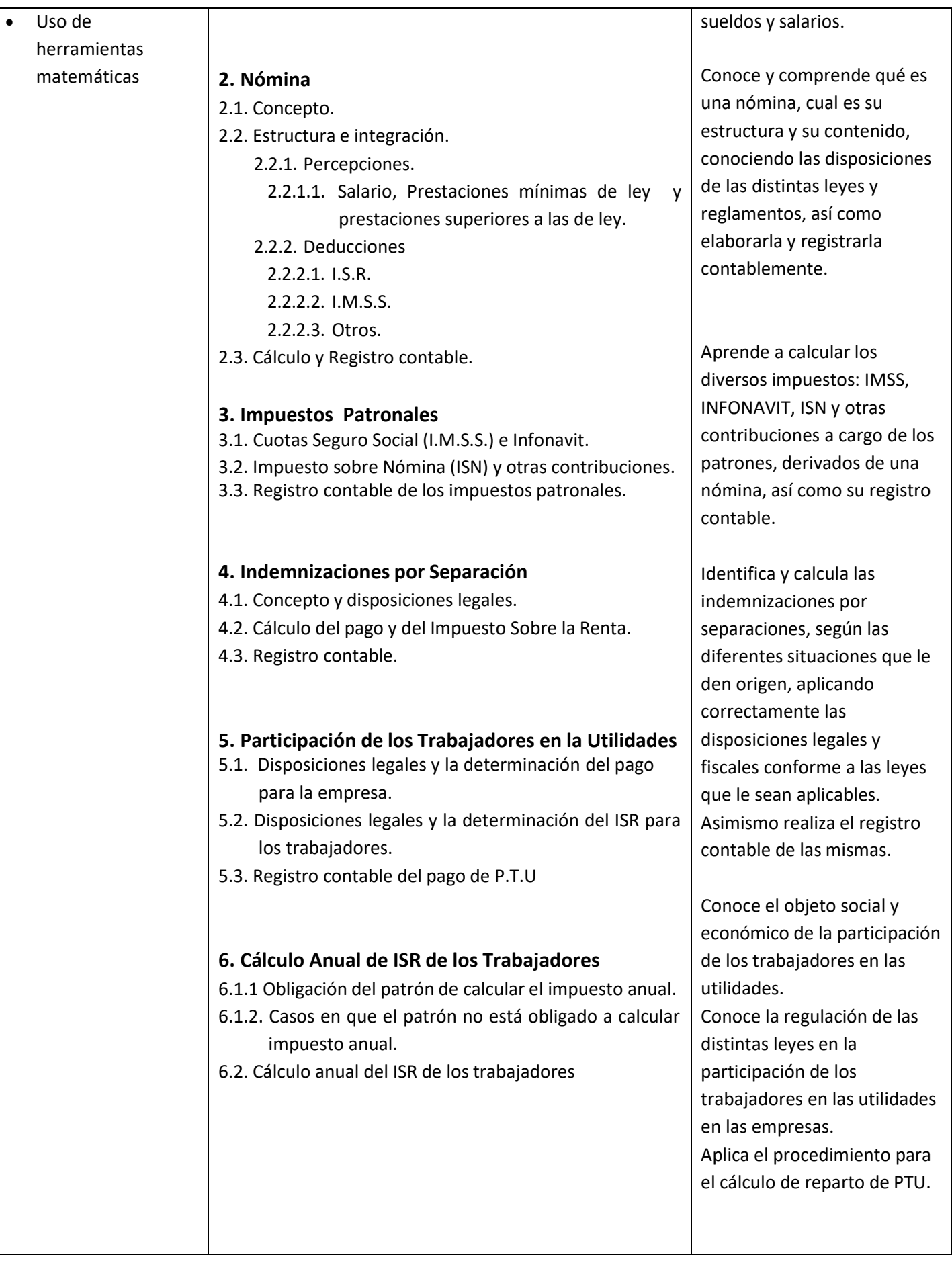

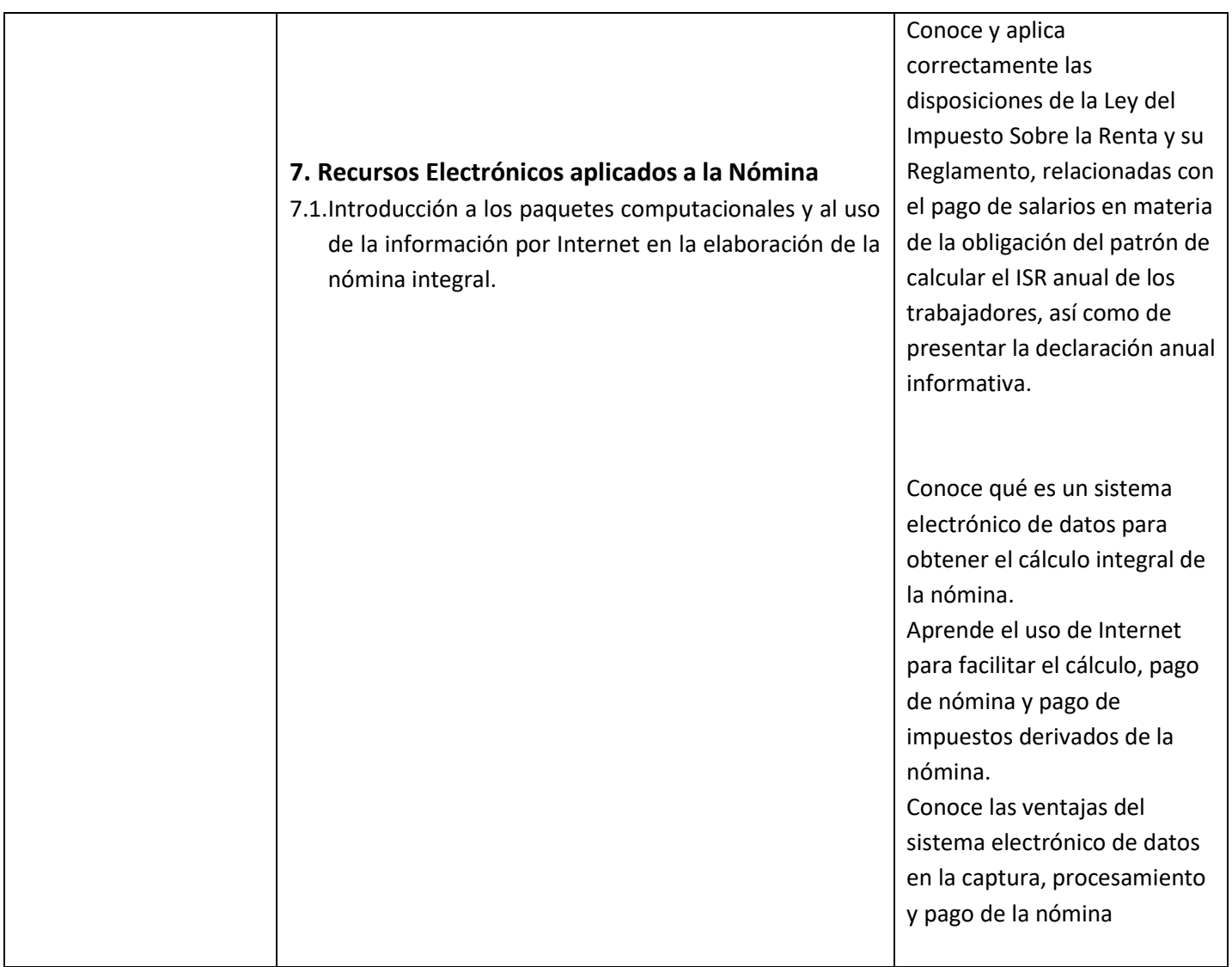

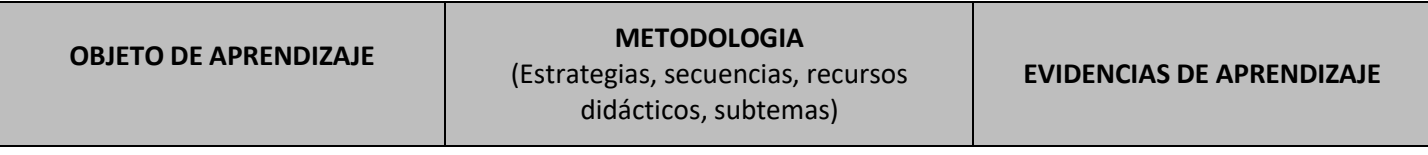

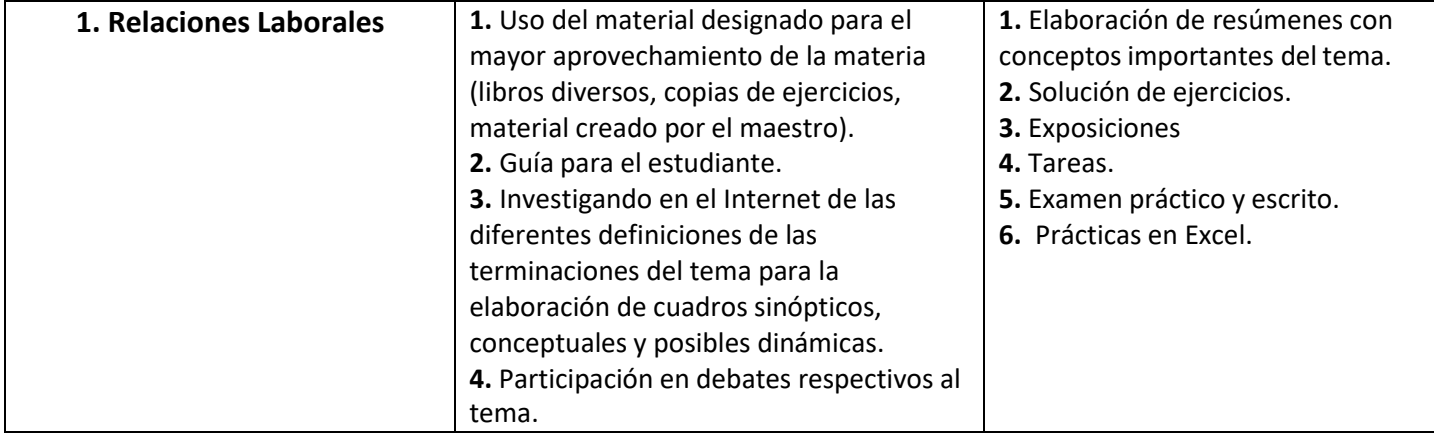

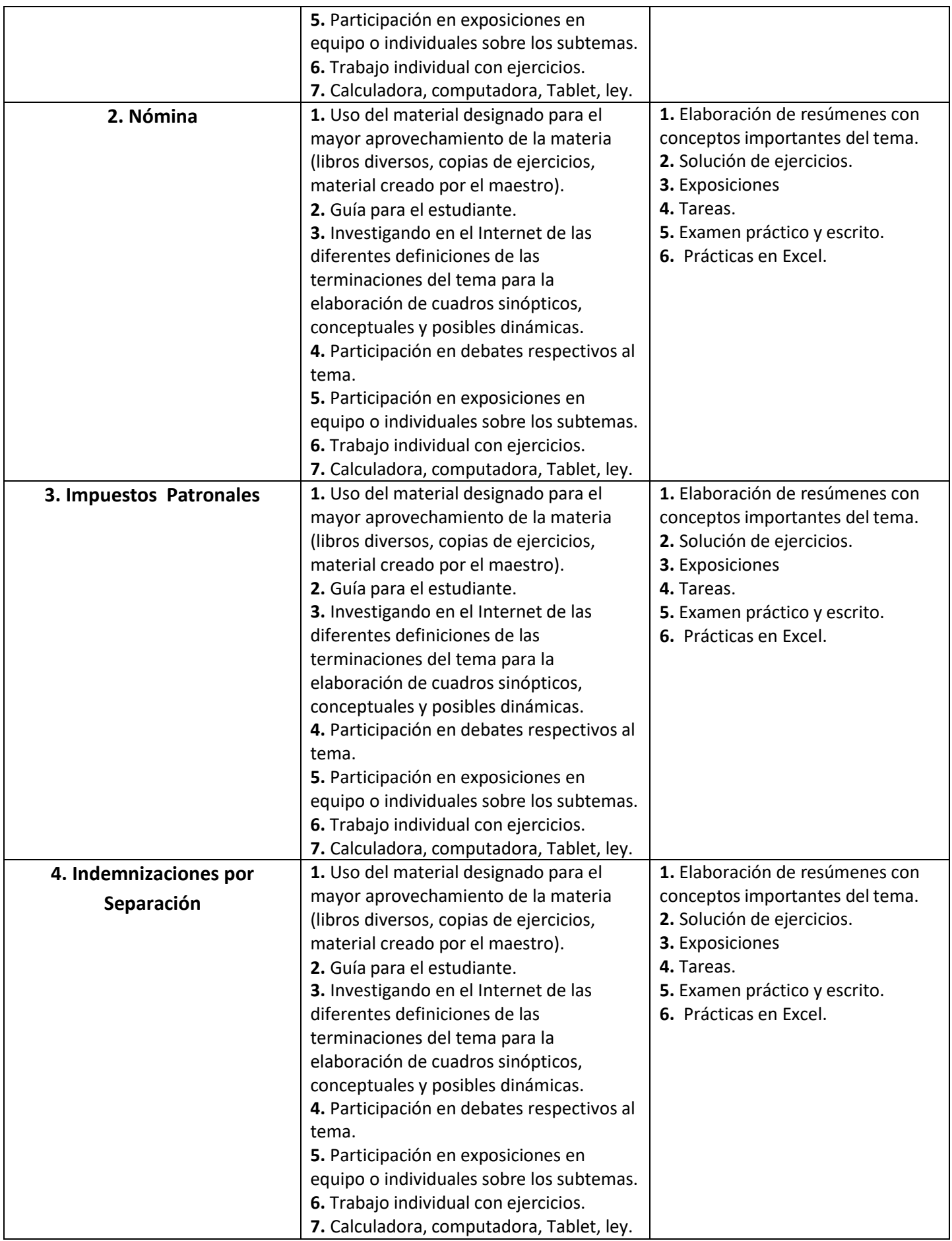

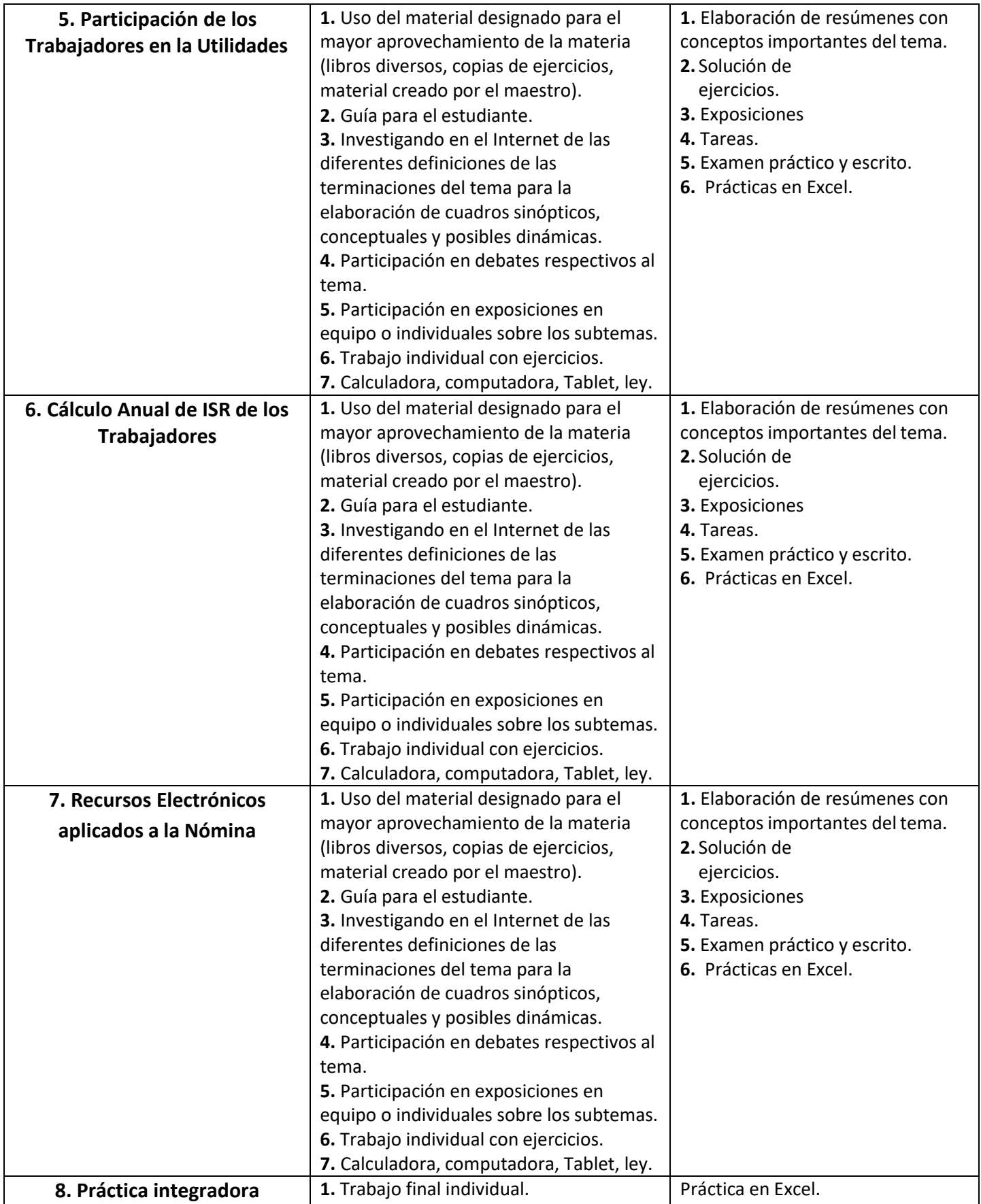

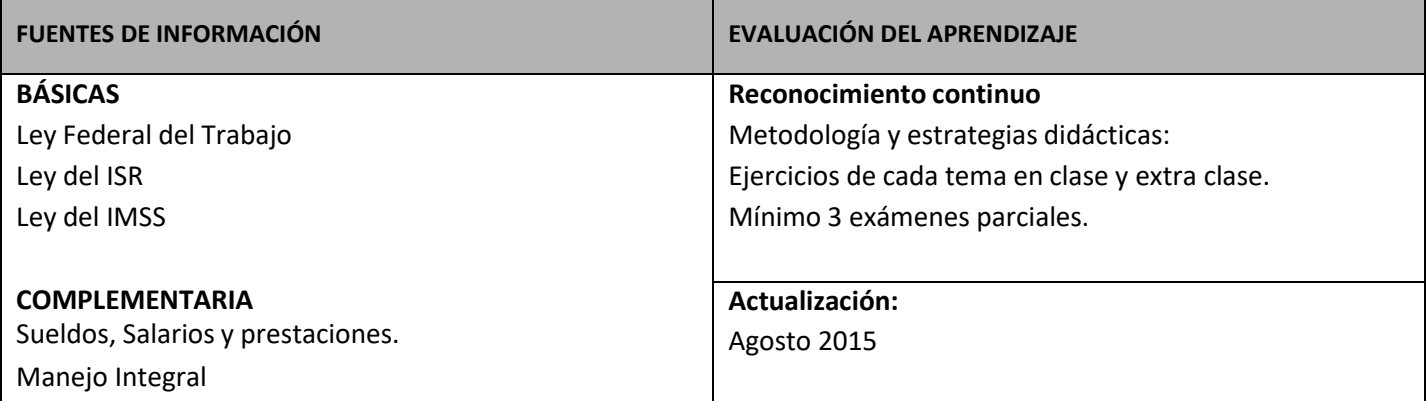

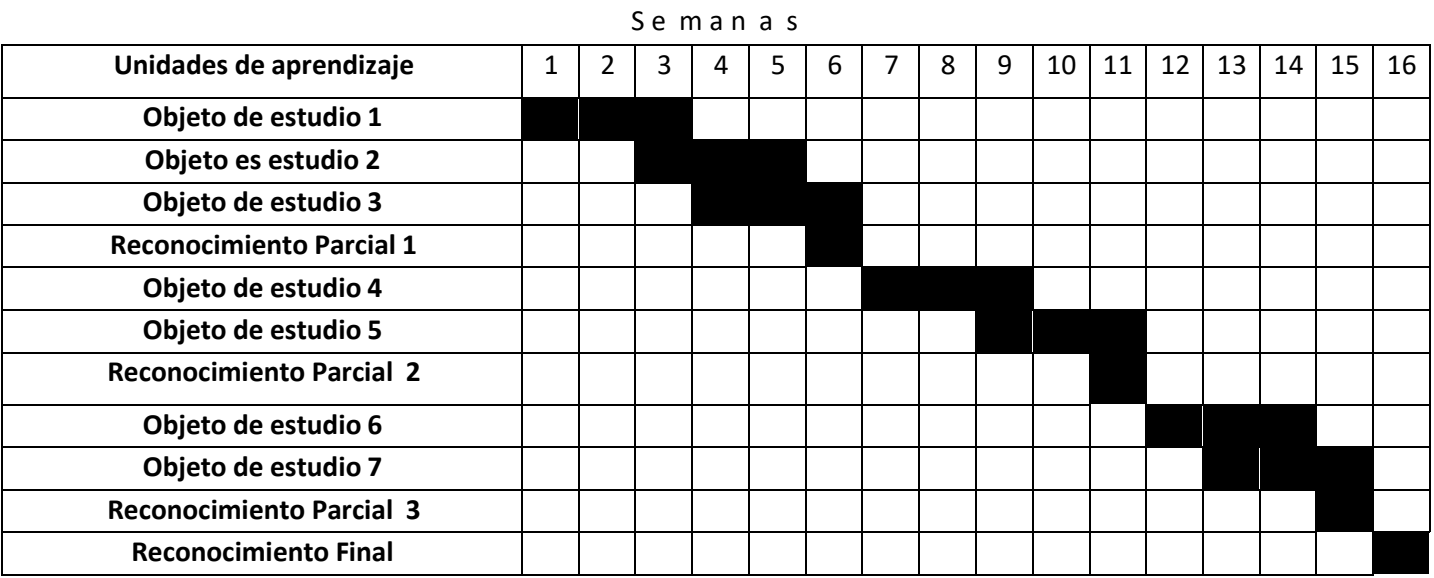

## Avance programático